## Deb Shew – Business Education Lesson Plans – Week 1 September 3 – September 7, 2018

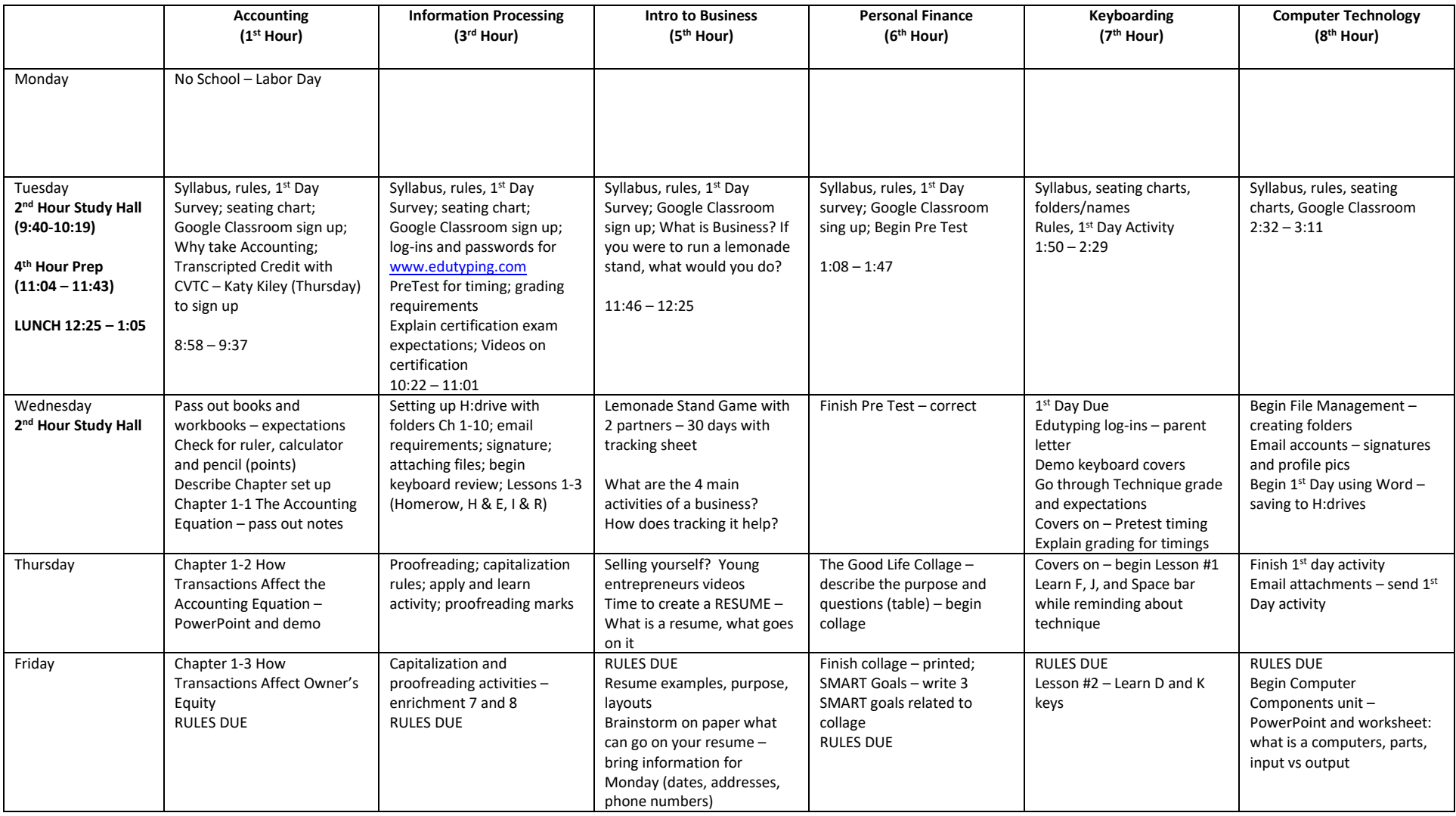